## Year 1: Information Technology

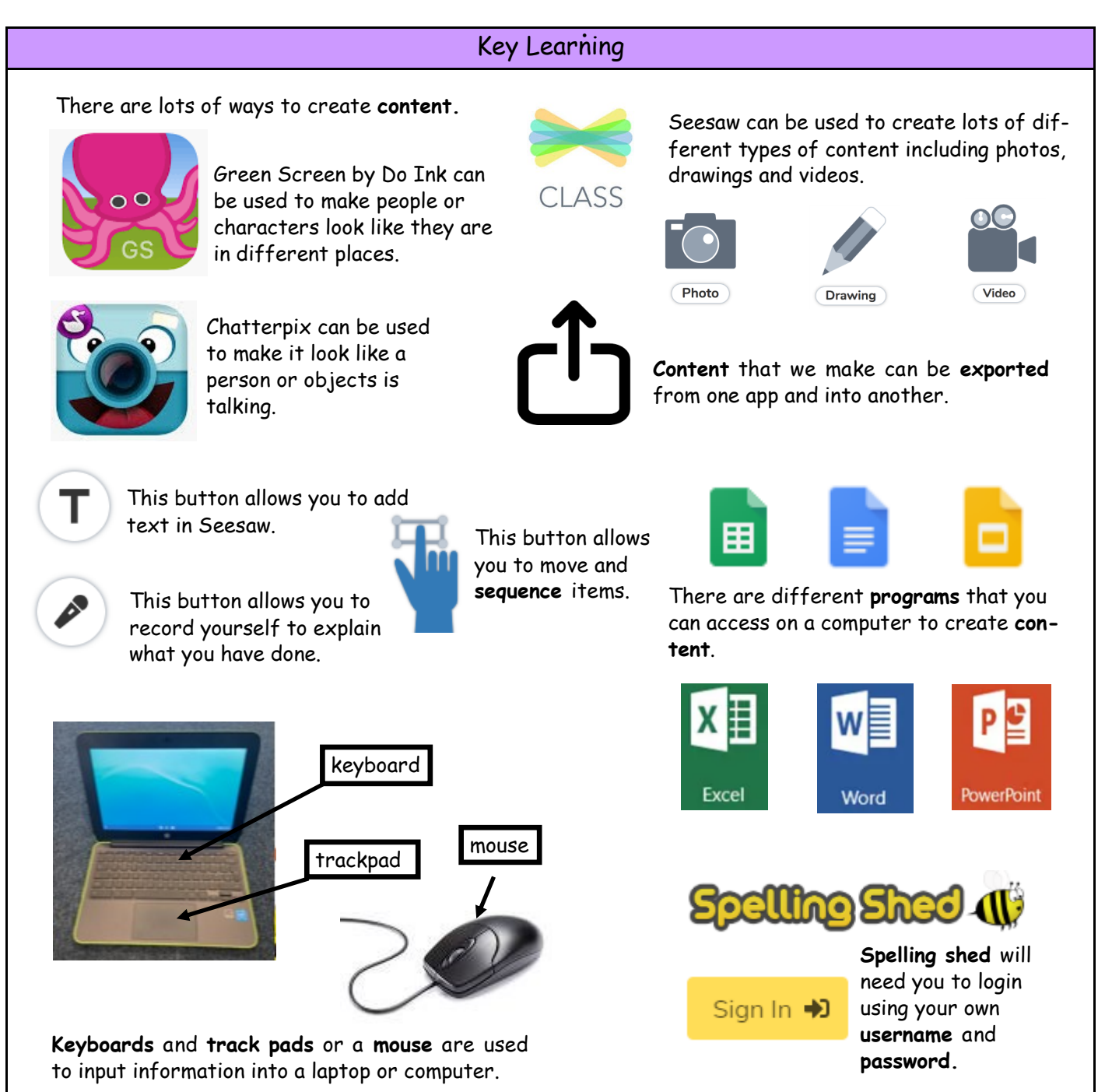

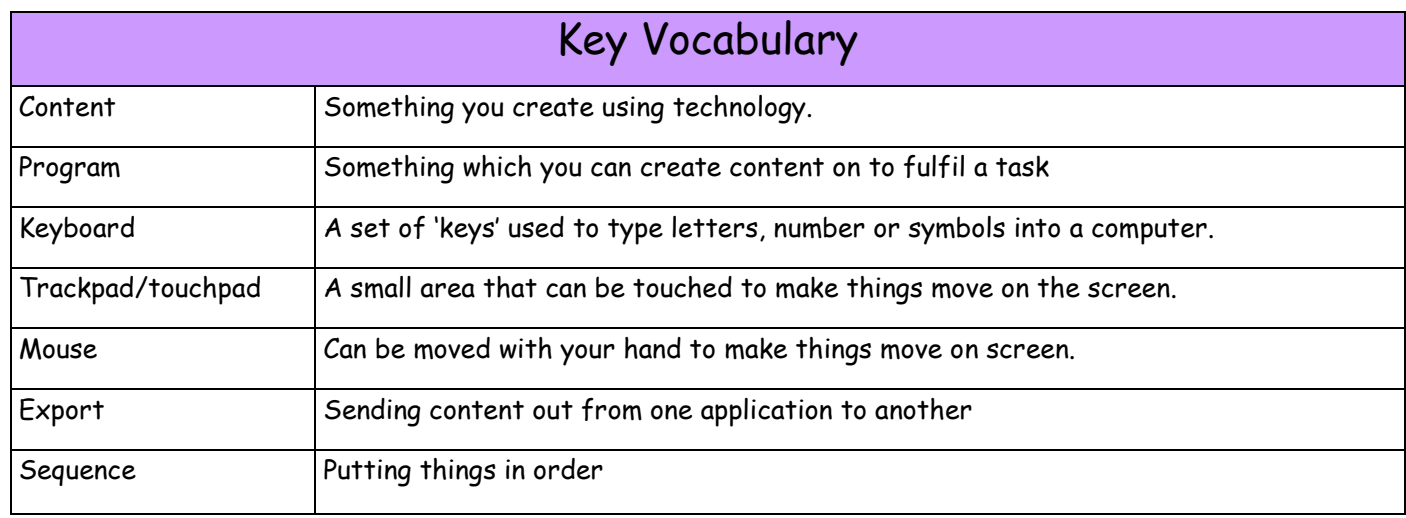